I think there is a bug with waypoints and sharp bends indications

I have this course created in Garmin Connect that has two waypoints called "Merca" and "Castros":

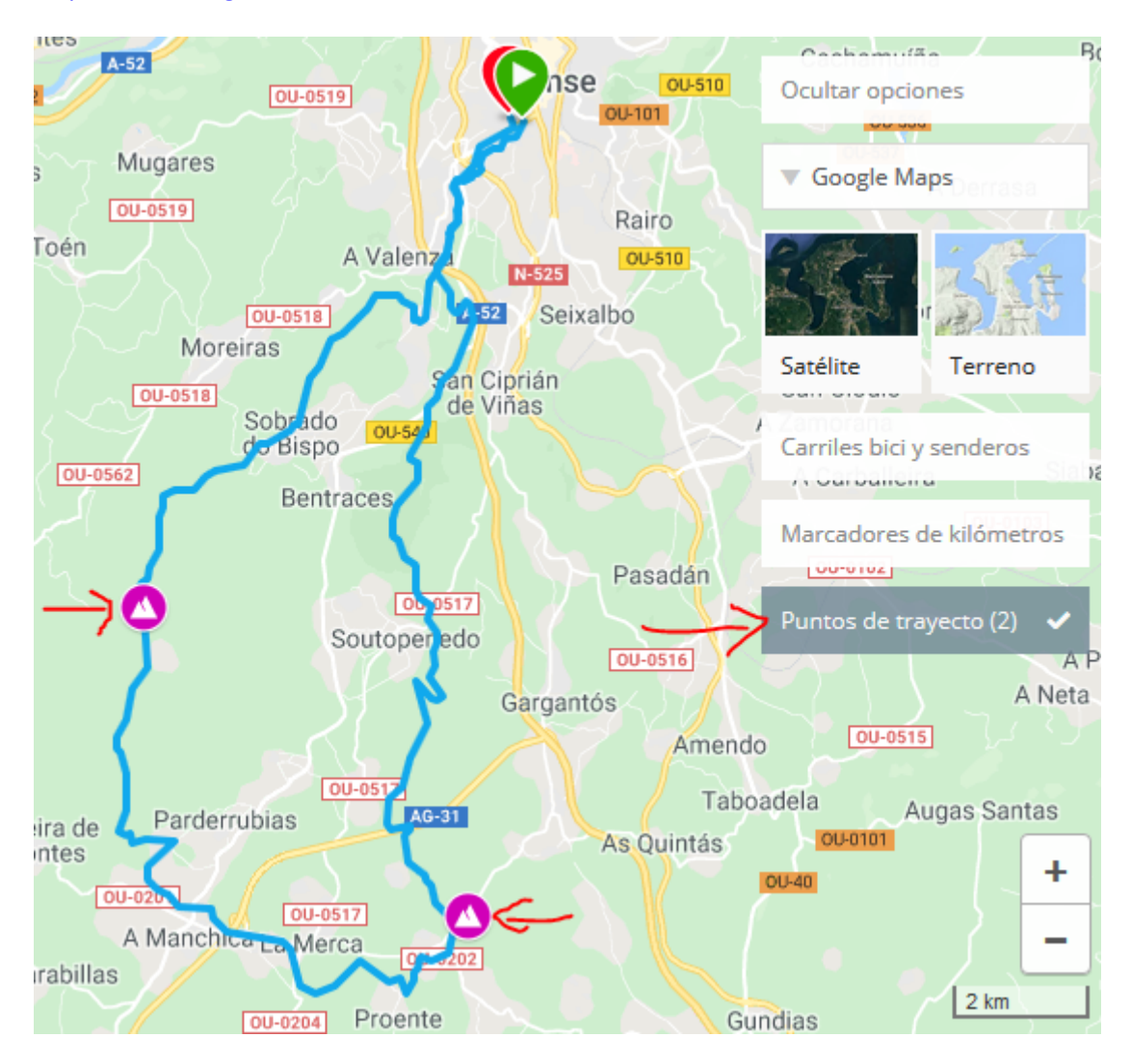

## <https://connect.garmin.com/modern/course/29300599>

The course is sent to the Garmin Edge 830 through the Garmin Connect application.

When I load the course, this is what happens:

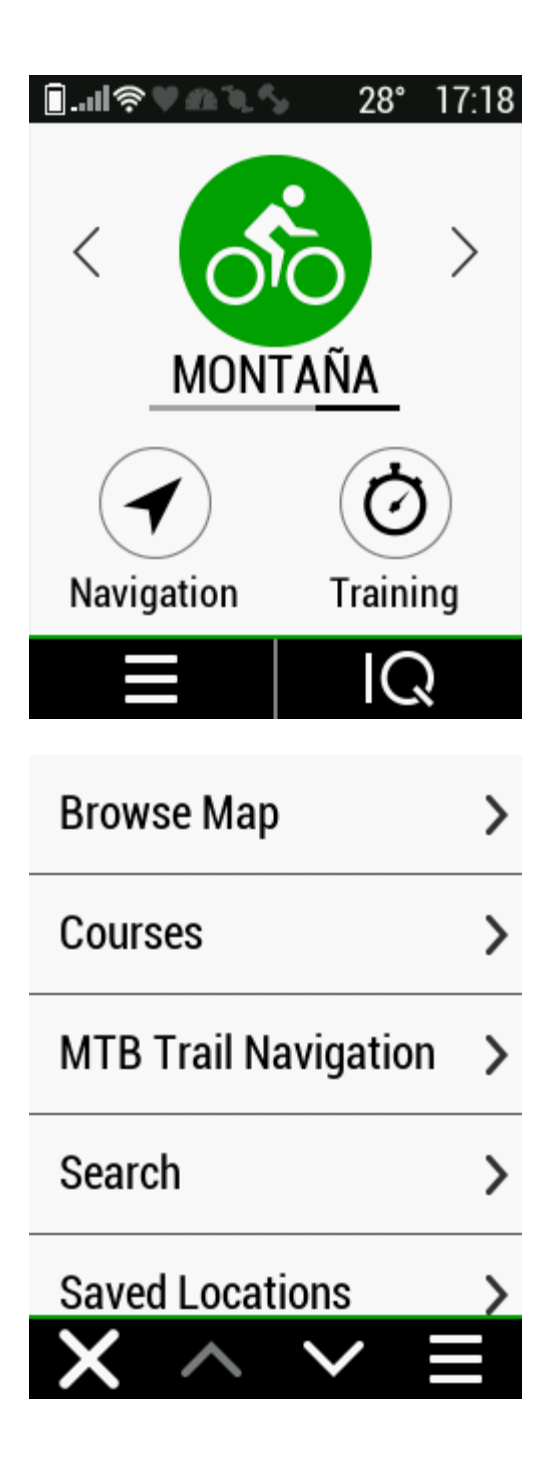

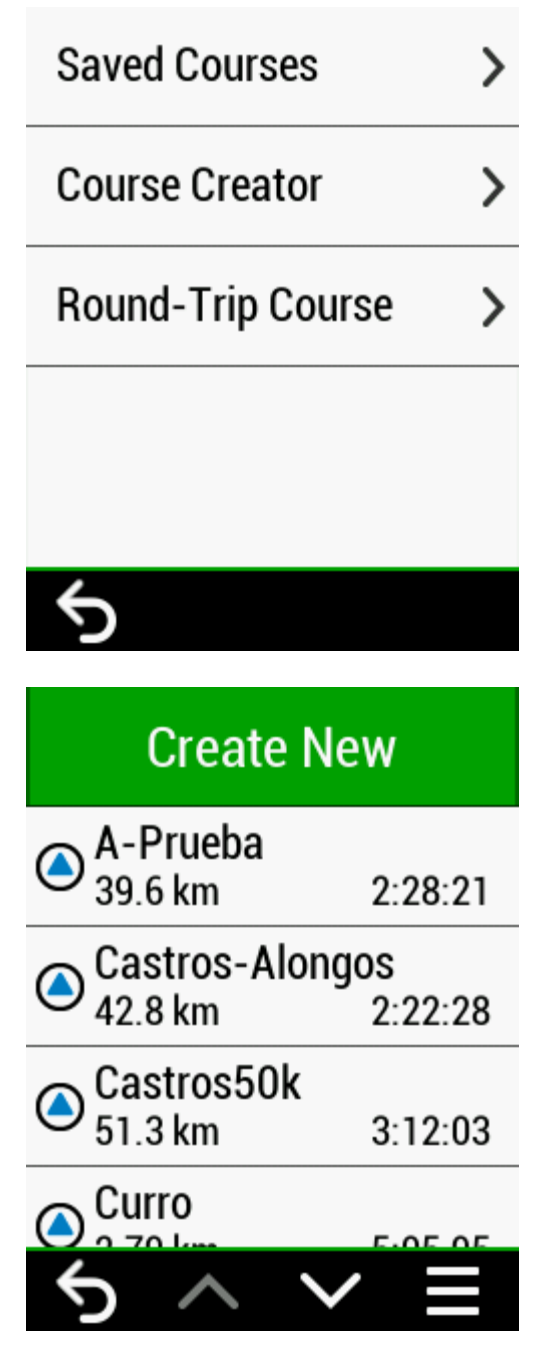

Navigation -> Courses -> Saved Courses

In this screen I have disabled "Turn Guidance" (Indic giros)

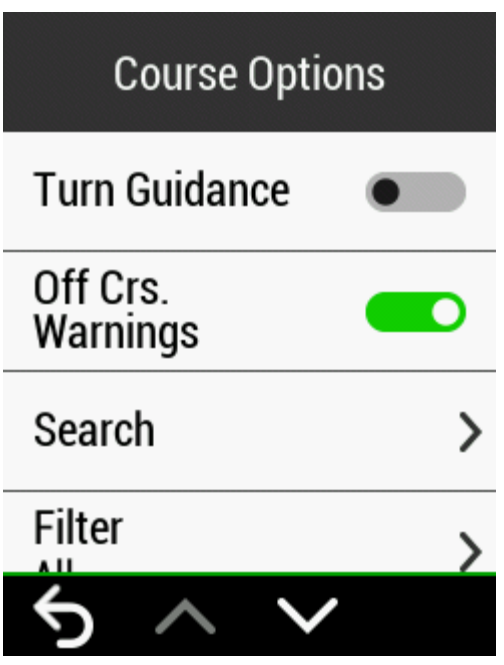

I have disabled too "Sharp Bend Warnings" (Avisos de curva pronunciada) (Activity Profiles -> Select Profile -> Navigation -> "Sharp Bend Warnings")

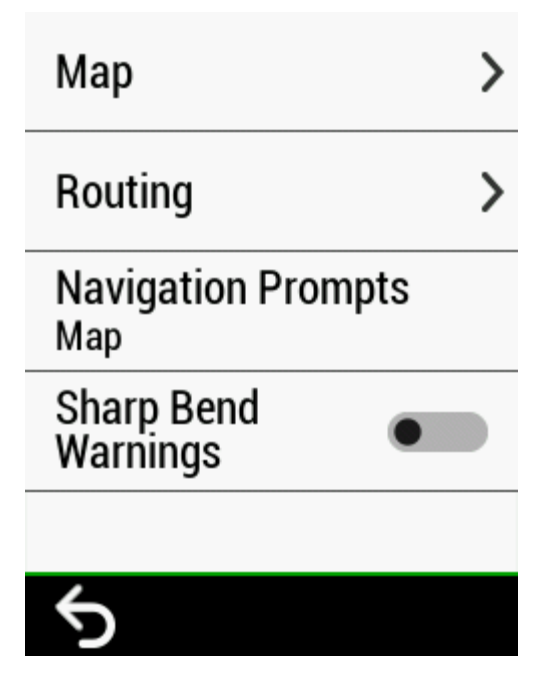

I select the course A-Prueba and "Ride"

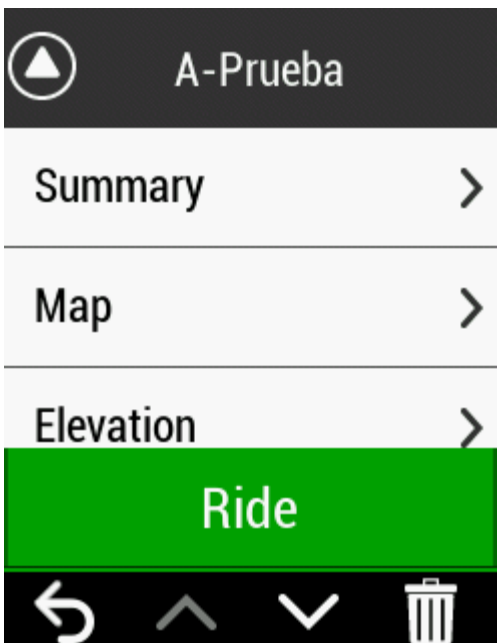

Explore the screens on the Edge.

The course on the map has a lot of arrows, that seems to indicate the place of the sharp bends, but they are sent as waypoints too.

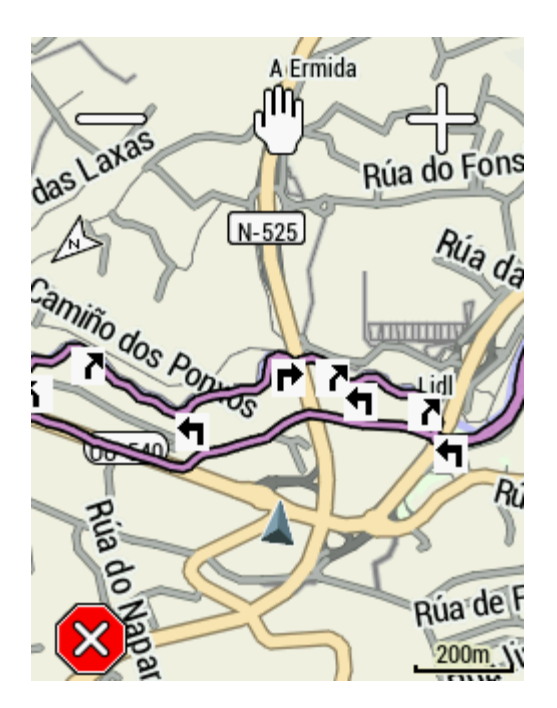

Following the course appears a new data page with the list of all the waypoints (or the sharp bends), the same arrows as the map.

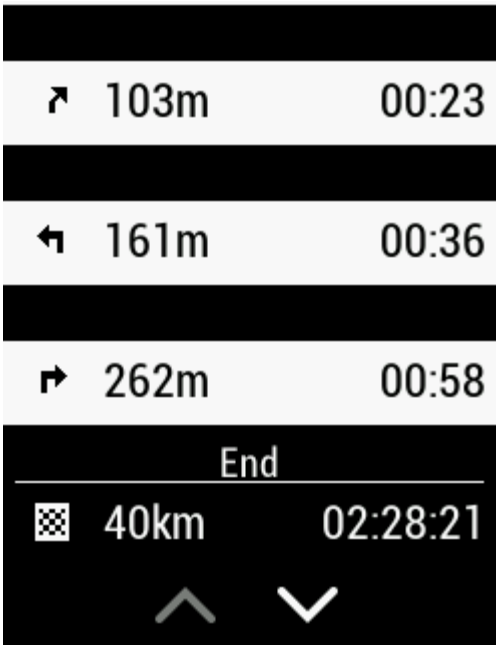

You have to scroll some times to see the real waypoint "Merca" and its references of time and distance.

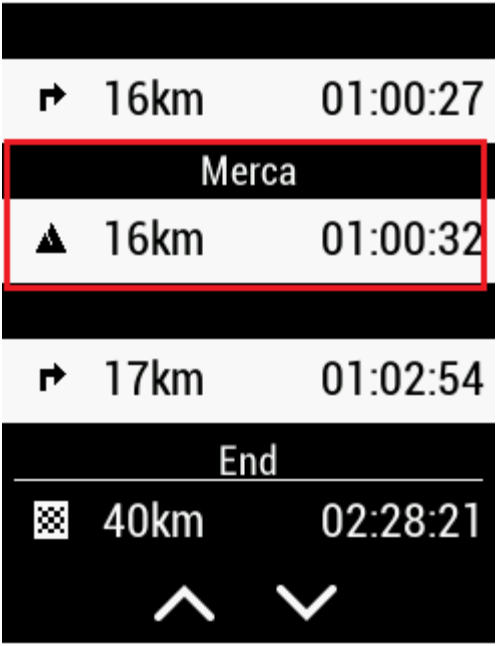

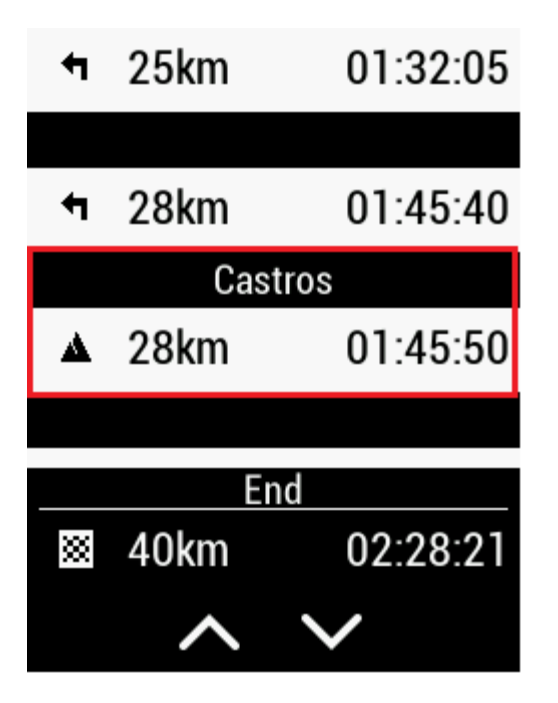

The option Course Points is enabled:

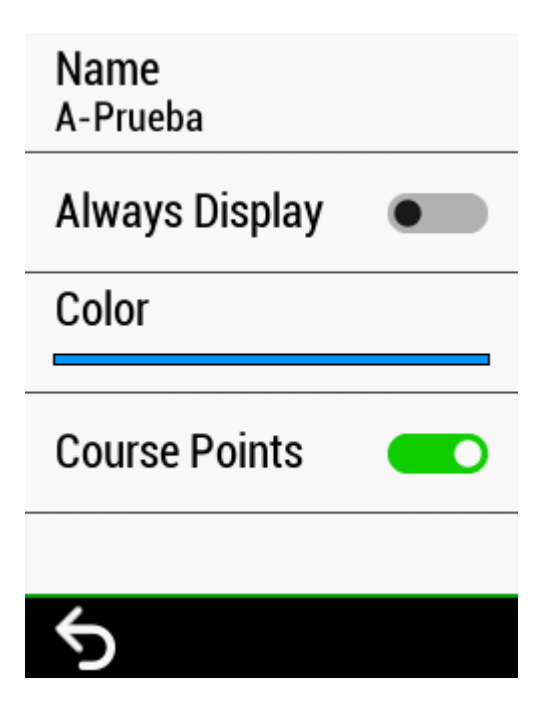

If I disable Course Points:

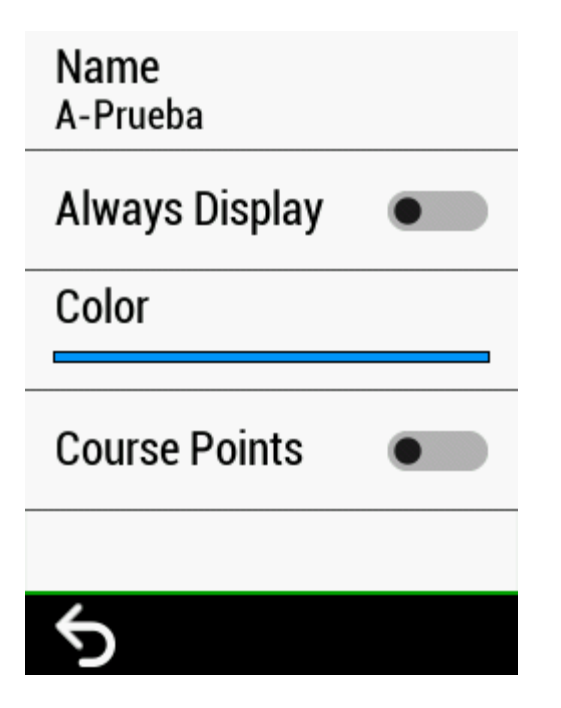

There is no trace of the arrows but neither of my waypoints

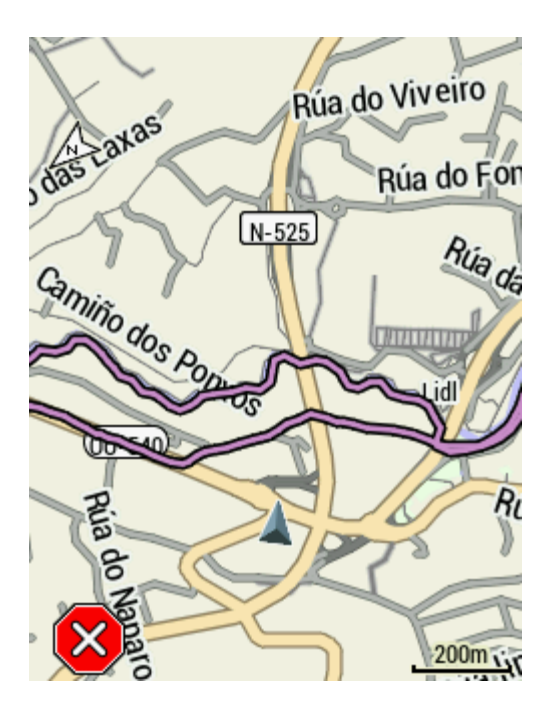

Having Course Points disabled it doesn't appears the last data page with the list of all the waypoints.

I think there is a bug in the treatment of waypoints and sharp bends.